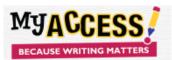

### **Creating Groups**

| Herarchyc<br>Groeg Tyget                           | Demo Schald<br>CLADD | Created:<br>Last Medice | 7/967164258 |  |
|----------------------------------------------------|----------------------|-------------------------|-------------|--|
| Group Ratest 1<br>Descriptions                     | C                    |                         |             |  |
| foran Mandort<br>Ferlind<br>Grade Level<br>Malance | Thest Grade          |                         |             |  |
| Chern Types                                        | Regular 📕            |                         |             |  |

- 1. Log on to <u>www.myaccess.com</u> with your username and password.
- 2. Select Groups & Assignments from the main navigation bar.
- 3. Select Create a Group (top of screen).
- 4. Enter a Group Name.
- 5. *Optional*. Enter a Description, Building, Room Number, Period, Grade Level, and Subject. Use the pull down menu to select the Class Type.
- 6. Click **Save** to save the new group.
- 7. The screen will reload. Tabs will appear at the top of the screen, enabling you to manage members and assignments in the new group.

## Adding Students

| troup Is | fo Bludents As:                                     | algnments                      |        |         |                    |                                        |
|----------|-----------------------------------------------------|--------------------------------|--------|---------|--------------------|----------------------------------------|
| Stu      | dents of 2018 Mag                                   | uire Group:                    |        |         |                    | 2018 Maguire Group:                    |
| (Click   | k is remove stadeni(s) fro<br>- to select al. j     | m group. Then click the Save L | xutan. | (Click  | F to select all.)  | the group. Then allow the Sever human. |
| Users    | 1 to 6 (of 6).                                      |                                | Page 1 | Users f | 1 to 202 (of 202). | Page                                   |
|          | Lassi Norros                                        | First Name                     |        | •       | Last Name          | First Name                             |
|          | A                                                   |                                |        |         | Abaza              | Telenci 23                             |
| D        | Daily                                               | Bethany                        |        | 0       | Amating780         | Danima167                              |
|          | Daily                                               | Bothany                        |        | 0       | ACIDA              | CHISDAN                                |
| в        | Duly                                                | Mathews                        |        | 0       | ACUNA              | 11.058                                 |
| 0        | Usty                                                | Methew                         |        |         | ACUNA ARIAS        | MCUEL                                  |
| в        | Domo                                                | 9.mmor                         |        | 0       | ADANDOUDO          | HUDFYEA                                |
|          | 1 to 5 (of 5).<br>or the statest's first or lead of | and the fill                   | Page 1 | •       | ADAMES             | RANDA                                  |
|          |                                                     |                                |        | ω.      | ADAMS              | CURTISSE                               |

1. The list on the **left-hand s**ide of the screen shows the current students of your group. The list on the **right-** hand side shows the students that are in your school but are not currently a part of your group.

2. Put a checkmark in the boxes next to the names of the students whom you wish to add to your group.

3. To add the students and remain on the current screen, click **Save**. To add the students and return to the Student Groups screen, click **Save & Exit**.

#### **Creating Assignments**

| roup info       | Bludents Assignments                                    |                      |                   |           |                  |         |            |
|-----------------|---------------------------------------------------------|----------------------|-------------------|-----------|------------------|---------|------------|
|                 | signments for 2018 Maguire Group: •                     |                      |                   |           |                  |         |            |
| Click on the tr | ie or the courns to sort, Exemple(a); ateitus, Assignin | ent Norte, Allowe    | o reeviaiona, vai | omed Date |                  |         | Additional |
| Status          | Assignment Name                                         | Recisions<br>Allowed | Start Date        | End Date  | Modified<br>Date | Options |            |
| Active          | Coll Phones in School                                   | Unimited             | 1/12/18           | 12/31/18  | 023/10           | 0.8     |            |
| Active          | The Story of an Eyepthesis by Jack London               | Unimiled             | 8/73/18           | 12/31/18  | 533/45           | 0.4     |            |
| Aster           | Regel Immigration                                       | Unimited             | 20219             | 12/31/20  | 253/19           | 08      |            |
| NOTE: Click *   | Save" after adding an assignment, or the assignment     | will not be saved.   |                   |           |                  |         |            |
|                 |                                                         |                      |                   |           |                  |         | Add Prompt |

1. From the Group Listing, Select the **Assignments** icon next to the group for which you want add a writing assignment. Click **Add Prompt** to add a new writing assignment.

2. Choose the Grade Level, Prompt Type, and Prompt sets to include in your prompt search. Enter keyword(s) to further limit your search.

3. Click **Search** to pull up a list of prompts that match your search criteria. Review the prompt and sources(if available).Click **Select This Prompt**.

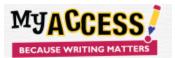

## **Teacher Quick Reference Guide**

### **Assignment Preferences**

| Nu 2 mit demonstration     Addgement Availability       Start 2 may demonstration     Anderse 0       Start 2 may demonstration     Anderse 0       Start 2 may demonstration     Start 2 may demonstration       Start 2 may demonstration     Start 2 may demonstration       Start 2 may demonstration     Start 2 may demonstration       Start 2 may demonstration     Start 2 may demonstration       Start 2 may demonstration     Start 2 may demonstration       Start 2 may demonstration     Start 2 may demonstration       Start 2 may demonstration     Start 2 may demonstration       Start 2 may demonstration     Start 2 may demonstration       Start 2 may demonstration     Start 2 may demonstration                                                                                                    | ENE Date: Coccentor + 31 + 2010 +      |
|----------------------------------------------------------------------------------------------------|----------------------------------------|
| Basic Scalar Analytic         April 10 March 2010         April 10 March 2010 <td>ENE DIRE: Coccentor • 31 • 2010 •</td>                                                                                                    | ENE DIRE: Coccentor • 31 • 2010 •      |
| Step 0: And Tube         Product Program         No         Del Del:         Scenario         I         1         201         •           Step 0: And Tube         Union         If was Audiality         If was Audiality         If was Audiality         If was Audiality           Variage to Scale:         Step 1: Scale:         Step 1: Scale:         Step 1: Scale:         If was Audiality           Variage to Scale:         Tot registration         Step 1: Scale:         Step 1: Scale:         If was Audiality                                                                                                    | <ul> <li>Hear Availability:</li> </ul> |
| Reserved values         Security of the security of the secure securety of the security of the security of the security of the | <ul> <li>Hear Availability:</li> </ul> |
| Anights State         Data There         III - III           11 - 12 (0) Instant<br>Therefore         IIII - IIII         IIII - IIIII         IIII - IIIIIIIIIIIIIIIIIIIIIIIIIIIIIII                                                                                                    |                                        |
| Strater (All Grades)<br>Third Grade<br>Fault Could                                                                                                    |                                        |
| Third Grade End Time: 11 + 00 + 740 +<br>Forth Carlo                                                                                                    | Diart Time: 03 * 00 * AM *             |
|                                                                                                    | End Time: 11 v 00 v /38 v              |
| Daily                                                                                                    |                                        |
| Assign to Track: # Energie desc                                                                                                    |                                        |
| Note , Owner Other Owner Other Owner Other Odder Distant                                                                                                    |                                        |
|                                                                                                    |                                        |
| Assignment Togs:                                                                                                    |                                        |
| Acign to face:<br>Rore  Rore Rore Rore Rore Rore Rore Rore Rore                                                                                                    |                                        |

1. The **assignment wizard** will guide you through the process of customizing your writing assignment. The options include number of submissions, start/end date, score scale (4 or 6) timer, MY Tutor<sup>®</sup> and MY Editor<sup>®</sup> availability.

2. Additional configurable options include student access to writer's models, prewriting tools, and display of your special instructions (step 6) to students.

## **Student Portfolios**

| tfolio                                                                                                    |                                                                                                    |                                                  |                                                               |                      |                                 |                              |                              |                                         |                                                                                             |                                             |                                                                                                    |           |                                 |                                 |                         |                                            |                                   |                     |
|----------------------------------------------------------------------------------------------------|----------------------------------------------------------------------------------------------------|--------------------------------------------------|---------------------------------------------------------------|----------------------|---------------------------------|------------------------------|------------------------------|-----------------------------------------|---------------------------------------------------------------------------------------------|---------------------------------------------|----------------------------------------------------------------------------------------------------|-----------|---------------------------------|---------------------------------|-------------------------|--------------------------------------------|-----------------------------------|---------------------|
| oup Portfell                                                                                                    | lles In                                                                                                    | dividual Portfo                                  | llos                                                          |                      |                                 |                              |                              |                                         |                                                                                             |                                             |                                                                                                    |           |                                 |                                 |                         |                                            |                                   |                     |
| Group F                                                                                                    | Filter res                                                                                                    | ults                                             |                                                               |                      |                                 | Status Filter                |                              |                                         |                                                                                             | Premot Fi                                   |                                                                                                    |           |                                 |                                 |                         | Prompts or Ge                              |                                   |                     |
| Group Sole                                                                                                    | ett 🗍                                                                                                    | Copper ELA 18                                    | 9                                                             | •                    |                                 | All salected                 | 31                           |                                         |                                                                                             | Al sele                                     |                                                                                                    |           |                                 |                                 | Notes                   |                                            | 10.62                             |                     |
|                                                                                                    |                                                                                                    |                                                  |                                                               |                      |                                 | Scales Filter                |                              |                                         |                                                                                             | Revisions                                   | Filter                                                                                                    |           |                                 |                                 |                         |                                            |                                   |                     |
| Date Range                                                                                                    | e: .                                                                                                    | Al Dates                                         |                                                               | ٠                    |                                 | All selected                 | 21                           |                                         |                                                                                             | Al sele                                     | sted (3)                                                                                                    |           |                                 |                                 |                         |                                            |                                   | Report              |
| _                                                                                                    | Holistic Sc                                                                                                    |                                                  | Foc                                                           | us & Meani           |                                 | Cont                         | ent & Develo                 |                                         |                                                                                             | uage Orga                                   |                                                                                                    | É         |                                 | nguage L                        |                         | Gran                                       | nmar & Mech                       | hanics              |
| _                                                                                                    | Holistic Sc<br>Provident<br>N (pis                                                                                                    | ore                                              | Foc                                                           |                      |                                 | Cont<br>Total Ph<br>Score    | • Prov Process               |                                         |                                                                                             |                                             |                                                                                                    |           |                                 |                                 |                         | Gran<br>Iotar Pin<br>Score                 | <ul> <li>Have Price of</li> </ul> | tanics<br>v<br>Cpts |
| Ictal Ph<br>Score                                                                                                    | Holistic Sc<br>to Opis<br>n/a                                                                                                    | 000<br>000<br>3.1                                | Foci<br>Istal Pis<br>Scare                                    | 4998<br>1778<br>17/8 | кртя<br>3.1                     | loui Pa<br>Score             | -tpts                        | 508<br>2.7                              | Iotal Pte<br>Score                                                                          | nia rete<br>tota<br>n/a                     | 6pts<br>2.7                                                                                                    |           | Ictal Hts<br>Score              | arts<br>n/a                     | 308<br>2.7              | Iota Pa<br>Score                           | fote<br>n/a                       | tpts<br>2.6         |
| Fotal Pte<br>Socre<br>* Boosy<br>Doct                                                                                                    | Hollistic Bc                                                                                                    | ore<br>ser<br>3.1<br>Last Name                   | Foci<br>Ister Pis<br>Score                                    | 1988 (1987)<br>1988  | крю<br>3.1<br>Аз                | loui Pa<br>Score             | iste<br>n/a                  | Total<br>Total<br>Total<br>Status       | Istal Par<br>Score                                                                          | 60%<br>n/a<br>01                            | Certs<br>2.7                                                                                                    | D3        | Ictal Pla<br>Score<br>D4        | arts<br>n/a                     | Gote                    | Inte Pie<br>Score<br>Plan                  | for<br>n/a                        | tpts<br>2.6         |
| Fotal Pte<br>Socre<br>* Boosy<br>Doct                                                                                                    | Hollstic Sc<br>pission<br>pission<br>pission<br>picson<br>picson<br>picson<br>picson<br>picson<br>pission<br>pission<br>piss                                                               | ore<br>set<br>3.1<br>Last Name<br>Aler           | Foci<br>Istal Pile<br>Score<br>Pirst Name<br>Silecy           | 49%<br>N/A           | spins<br>3.1<br>As<br>The       | Score                        | n/a                          | Tota Tota                               | lotal Pia<br>Score<br>H                                                                     | 01<br>104<br>104                            | 02<br>02                                                                                                    |           | Ictal Pfs<br>Score<br>D4<br>rde | apts<br>n/a<br>DS<br>He         | Gots<br>2.7<br>Feedback | Iota Pic<br>Score<br>Revision<br>Pian<br>B | Comments                          | tpts<br>2.6         |
| + Decay<br>Score<br>Coay<br>Vice F<br>Decay<br>Francisco<br>Francisco<br>Fran | Hollistic Sc<br>Crucket<br>P Apis<br>N/a<br>y Actions<br>y Actions<br>N<br>Scoler<br>N<br>Scoler<br>N<br>Scoler<br>N<br>Scoler<br>N<br>Scoler<br>N<br>Scoler<br>Scoler<br>Sc | ore<br>ser<br>3.1<br>Last Name                   | Foci<br>Ister Pis<br>Score                                    | 4998<br>1778<br>17/8 | spins<br>3.1<br>As<br>The       | loui Pa<br>Score             | n/a                          | Tota Tota                               | Istal Par<br>Score                                                                          | 60%<br>n/a<br>01                            | Certs<br>2.7                                                                                                    |           | Ictal Pla<br>Score<br>D4        | arts<br>n/a                     | 308<br>2.7              | Inte Pie<br>Score<br>Plan                  | for<br>n/a                        | tpts<br>2.6         |
| + Decay<br>Score<br>Vecal<br>Pairwa<br>Parat                                                                                                    | Hollistic Sc<br>Crucket<br>P Apis<br>N/a<br>y Actions<br>y Actions<br>N<br>Scoler<br>N<br>Scoler<br>N<br>Scoler<br>N<br>Scoler<br>N<br>Scoler<br>N<br>Scoler<br>Scoler<br>Sc | ore<br>set<br>3.1<br>Last Name<br>Aler           | Foci<br>Istal Pile<br>Score<br>Pirst Name<br>Silecy           | 49%<br>N/A           | Kphs<br>3.1<br>As<br>The<br>The | Score                        | tipte<br>n/a<br>witness by _ | Toos<br>2.7<br>Status<br>©              | lotal Pia<br>Score<br>H                                                                     | 01<br>104<br>104                            | 02<br>02                                                                                                    |           | Ictal Pfs<br>Score<br>D4<br>rde | apts<br>n/a<br>DS<br>He         | Gots<br>2.7<br>Feedback | Iota Pic<br>Score<br>Revision<br>Pian<br>B | Comments                          | tpts<br>2.6         |
| Form Physics<br>Score<br>Conversion<br>View R<br>Denne<br>Score<br>Score                                                                                                    | Holistic Sc<br>enne Ander<br>y Actions a<br>possible<br>Procession<br>n<br>st caller<br>Intro Republic<br>dar Republic                                                                                                    | sore<br>sore<br>3.1<br>Last Name<br>Alen<br>Alen | Foci<br>Intel Pile<br>Score<br>Pirst Name<br>Silway<br>Silway | fore<br>n/a<br>Date  | Kpts<br>3.1<br>As<br>The<br>The | Signment<br>e Story of an Ly | suffrees by _                | Toxa<br>2.7<br>Status<br>Co<br>Co<br>Co | B<br>B<br>B<br>B<br>B<br>B<br>B<br>B<br>B<br>B<br>B<br>B<br>B<br>B<br>B<br>B<br>B<br>B<br>B | 6000 HTV<br>6005<br>n/a<br>D1<br>n/a<br>4.1 | CERTIFICATION CONTRACTOR CONTRACTOR CONTRACT | ны<br>3.5 | D4<br>36                        | apts<br>n/a<br>D5<br>mit<br>3,4 | sons<br>2.7<br>Feedback | Revision<br>Plan<br>B<br>B                 | Comments<br>p<br>p                | τευ<br>2.6          |

From the main navigation bar, select **Student Portfolios**. Use the filters to retrieve the portfolios you would like to view, and then click **Go**. The student portfolio contains the following features. **View/Print/Save** to view, print, or save an essay **Delete** to remove an essay from the portfolio. **Generate Parent Letter** for parents to stay involved in their child's learning experience in English, Spanish, or Chinese. **E-mail** one or more students with comment or feedback. **Summary Report** to view a summary of selected essays. **MY Editor Report** to view an error report of selected essays. **Send Comments** to one or more students. **Edit Score** to manually changescoring. View the student's **Revision Plan. Specific Comments** to leave feedback and embed comments. **Scores and Feedback** to view more info about selected essays.

#### Viewing Reports

| dy Interv                                                                                                    | vention Report                                    | - 02/21/2019 01:19                                                                            |                         |                                                                                                    |                                                                                 |              | Dated One                                                                  | ٣                                                | first Pro |
|----------------------------------------------------------------------------------------------------|---------------------------------------------------|-----------------------------------------------------------------------------------------------|-------------------------|----------------------------------------------------------------------------------------------------|---------------------------------------------------------------------------------|--------------|----------------------------------------------------------------------------|--------------------------------------------------|-----------|
| Demo Dist                                                                                                    | trict                                             |                                                                                               |                         |                                                                                                    |                                                                                 |              | Splect One                                                                 |                                                  |           |
| Bearch Opt<br>District Nan<br>Report Auft<br>Score Score<br>Submission<br>George Carrie<br>Date Range<br>Track Bellet | ne:<br>hor<br>1 Boope:<br>41<br>2:<br>2:<br>tted: | Denne Dial ni<br>Mer Cooper<br>5 p. Renge Con II<br>Laox<br>41<br>01222019 - 06/28/0019<br>Al |                         | Gender:<br>Benrichy:<br>Bright Preservy:<br>Economic Straus:<br>Speniel Program<br>Total Number of Stations:<br>Total Number of Stations: | 20<br>20<br>20<br>20<br>20<br>20<br>20<br>20<br>20<br>20<br>20<br>20<br>20<br>2 |              | Numery He<br>Precisiony D<br>Raster Roper<br>Error Analysi<br>Company/oper | stributon Report<br>1<br>«Report<br>Group Report |           |
| Groups Se                                                                                                    | Nama                                              | A 19-19 (Min Cooper)                                                                          | é ul Studente<br>1      | х Na<br>2. Сп                                                                                                    | nne<br>oper_Sector 3 (Ma Cooper)                                                |              | Stockent Hads<br>User Proquer                                              |                                                  | larsta    |
| Assignme<br>1. Ins blog<br>Early Inter                                                                                | of an Eposetroom by Jock Lar                      | nten (Constant & LA 18-18 Birrishtik Teleco)                                                  |                         |                                                                                                    |                                                                                 |              |                                                                            |                                                  |           |
| Carry arrest                                                                                                    | Behool Name                                       | Group Name                                                                                    |                         |                                                                                                    | Etudent Name                                                                    | Bubmission # | Hellsde Beore                                                              | Date Blarted                                     | Date Bub  |
| a numera (1.0.4.1)                                                                                                    | Benost Name                                       | uroup name                                                                                    | Assignment              |                                                                                                    | utuacent Namo                                                                   | eventsion #  | HORSE BCOTO                                                                | use enarted                                      | Date Bub  |
| ALL PROPERTY OF                                                                                                    | Magulio 18-19 Solicol                             | Cooper ELA 18-18: Cooper, Miss                                                                | The Body of an Epowerne | s by Jack Londen                                                                                                    | Ako,ŝkoj                                                                        |              | 4 4.1                                                                      | 02/20/2010 10:13                                 | 0220.2019 |

1. Select **Reports** from the navigation bar.

2. Select the type of report you want to produce from the list of available reports.

3. Use the pull down menus and selection lists to select the General Report Settings.

4. Optional. Customize the report further by clicking the **Advanced Report Settings** link provided.

5. Click Submit to view your report. Click on any of the related report links to easily view another report.

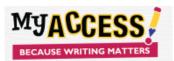

# **Teacher Quick Reference Guide**

### Creating a Prompt

| te a Writing Prompt                                                                                             |                                                                                                    |  |
|----------------------------------------------------------------------------------------------------|----------------------------------------------------------------------------------------------------|--|
| Movgenanet i Biga i vedaralle                                                                                   |                                                                                                    |  |
| And present Availability - Court and - Rabasey sole                                                             | Textinose Thenese: 0                                                                                                    |  |
| Garde Level -                                                                                                   | Advantation data                                                                                                    |  |
| MY Egr School (Cross 1 + 12) To leg Prompte                                                                     | V Zadiry                                                                                                    |  |
| Strony.                                                                                                    | Calgoria                                                                                                    |  |
| MY Likes y Weing Proven                                                                                         | <ul> <li>Weight and the second second se</li></ul> |  |
| K T DATA OF THE OF THE OF THE OF THE OF THE OF THE OF THE OF THE OF THE OF THE OF THE OF THE OF THE OF THE OF T | Access to a second second seco       |  |
| A Specific                                                                                                    |                                                                                                    |  |
|                                                                                                    |                                                                                                    |  |
| Prangis 1                                                                                                    |                                                                                                    |  |
| Notes that the 20 kg is served by Arlands                                                                       |                                                                                                    |  |
| Entry storings that here                                                                                        |                                                                                                    |  |
|                                                                                                    |                                                                                                    |  |
|                                                                                                    |                                                                                                    |  |
| Related Paraneys (Stationa)                                                                                     |                                                                                                    |  |
| imins (seal 1979) a clarate provide a                                                                           |                                                                                                    |  |
| Md. anna 111                                                                                                    |                                                                                                    |  |
|                                                                                                    |                                                                                                    |  |
|                                                                                                    |                                                                                                    |  |
|                                                                                                    |                                                                                                    |  |
|                                                                                                    |                                                                                                    |  |
| (IFS)                                                                                                    |                                                                                                    |  |

#### 1. From the main navigation bar, select MY Prompts

2. Select **Create a New Prompt** from the Prompt Management page.

3. Enter the name of the new prompt. Select the grade level, prompt category and availability.

4. Type the prompt text that will be viewed by the student. If there is a passage that accompanies the prompt, enter the passage in the area provided.

5. Click **Save** to save the new writing prompt and **Final Save** to return to the Prompt Management screen.

## Home Screen

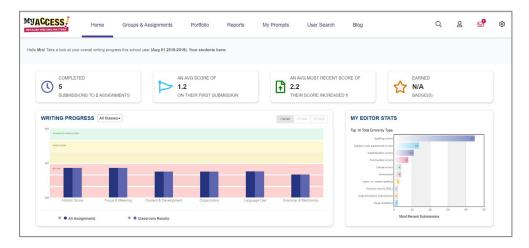

The **Home Screen** navigation includes: Groups & Assignments, Portfolios, Reports, My Prompts, User Search, Message Center, Modify Account, and General Settings. The **Snapshot Report** is where you can view your students' progress over time. The Snapshot Report is updated **nightly** to reflect the holistic or overall, writing performance as well as the five trait areas: focus, development, organization, language use, mechanics & conventions.

The Snapshot Report also allows you to quickly filter and view your writing performance for a specific class.

**MY Editor Stats** displays the top 10 total errors made by your students on their most recent submissions. For example, if students have submitted two essays to three writing assignments, MY Access! would automatically sum the errors for each student's most recent submissions and display the top 10 in MY Editor Stats.

The **Message Center** is located on the Home Screen. The Message Center will "auto-alert" you when there are new comments entered by your teacher. Once the comment is viewed, the mail icon status will automatically be updated.

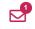

To modify your profile, click the **Modify Account** button in the upper right- hand corner of the Home Screen. You can make changes to your account information in the new window. Click **Save and Exit** to update the information. Note. You *cannot* edit your username. It is also best practices to update your password frequently.